## C functions have a structure and syntax as follows:

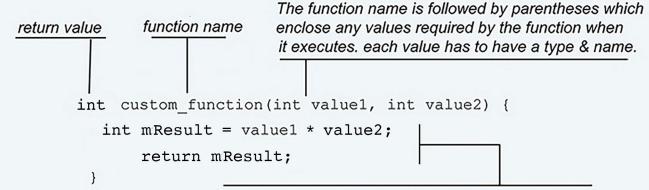

The body of a function is composed of C statements that are enclosed in curly braces. Each ends with a semicolon.

Note: In this example, the definition of "custom\_function()" states that it requires two integers to execute and that it will output an integer. If it was actually used in a program it would look something like this:

storedValue = custom function(7, 34);

Arduino and Processing environments have two built-in functions for handling initialization and then a main performance loop. With the Arduino these are: "setup()" and "loop()". For Processing they are "setup()" and "draw()". These functions don't return any values (numbers, strings, etc.) so their return values are "void":

With the Arduino, the setup is usually used to set pin modes (input or output) and begin communication with the Serial port or other special sensors you are using.

Any variables that need to be accessed by the various functions your program uses need to be defined as "global variables" that are not part of a function. Their variable definitions are placed at the begining of your code, before the setup function.

```
// (Global variables first)
example:
          int a in;
                         // create variable for storing analog readings
          int timesTen; // variable for result of math or int sensorPin = A5; // variable for analog pin as A5
                                   // variable for result of math operation
          void setup() {
                                    // only do once
              Serial.begin(9600);
              pinMode(sensorPin, INPUT);
          void loop() {
                                                     // repeat forever
            a_in = analogRead(sensorPin);
                                                     // get 10 bit analog value
            a_in = map(a_in, 0, 1023, 0, 255);
                                                    // scale it to 8 bits
            timesTen = custom_function(a_in, 10);
            Serial.println(timesTen);
            delay(50);
                                                    // make text less flickery
          // (Here's the defining of the custom function:)
          int custom_function(int r, int d){
                   return (r * d);
          }
```